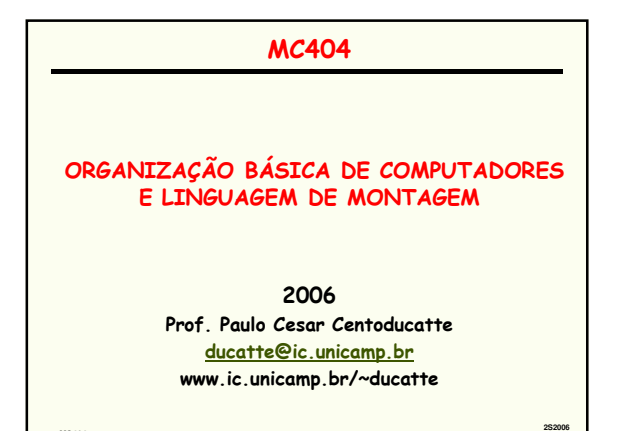

**MC404** Organização Básica de Computadores e Linguagem de Montagem **3 - 1**

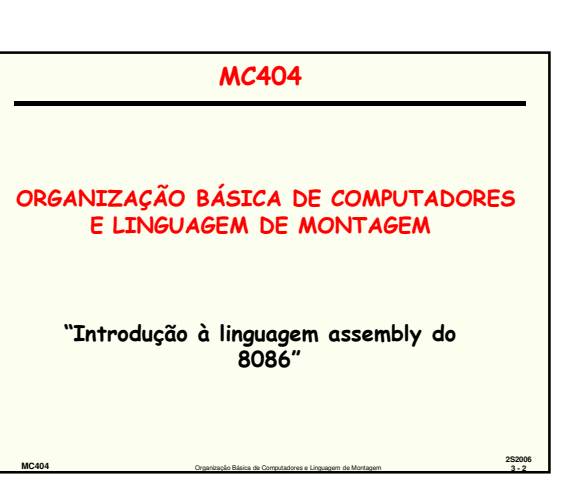

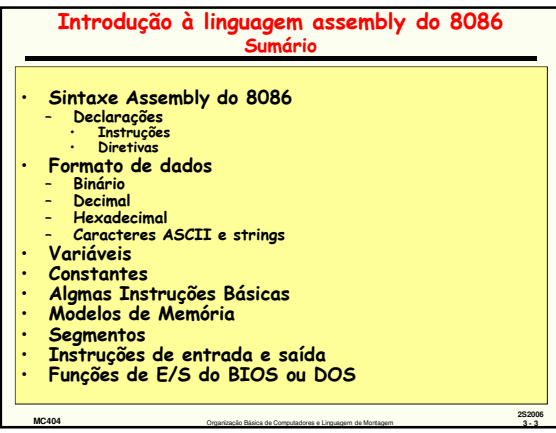

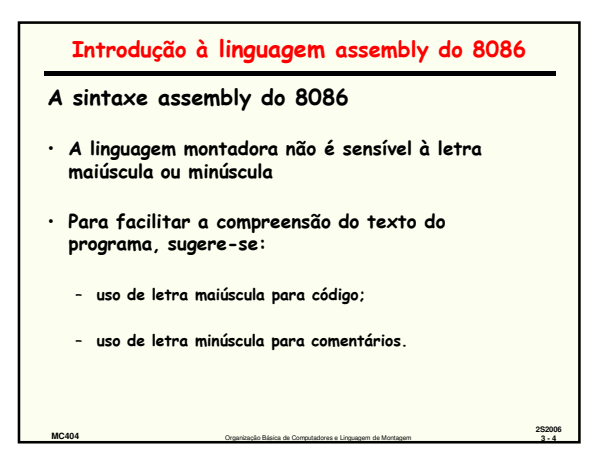

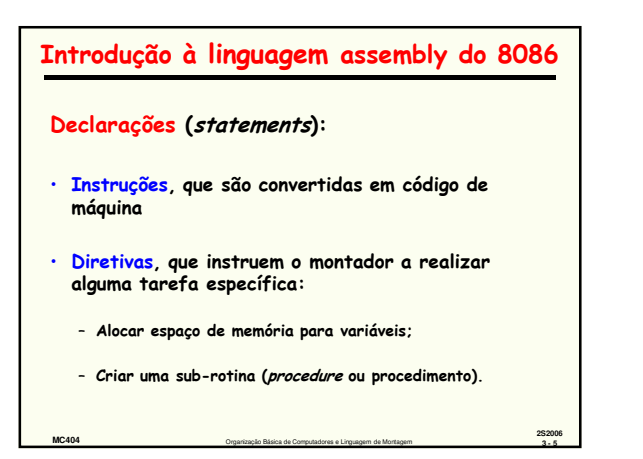

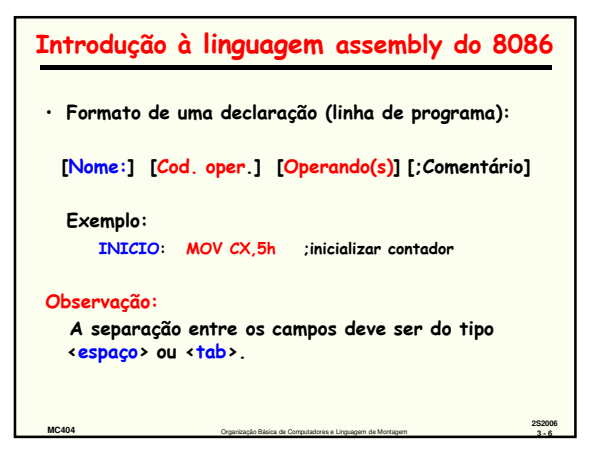

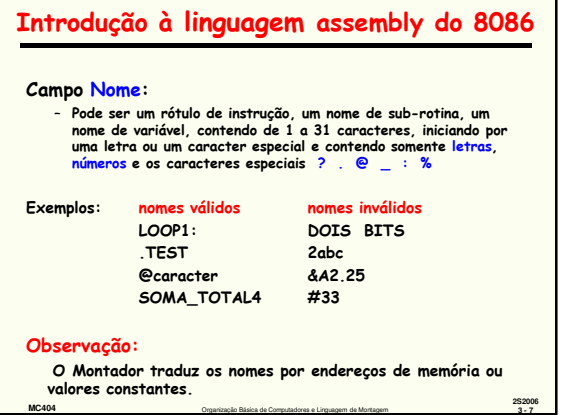

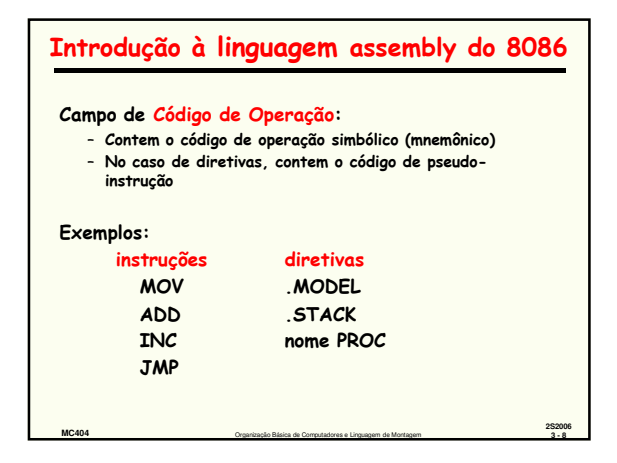

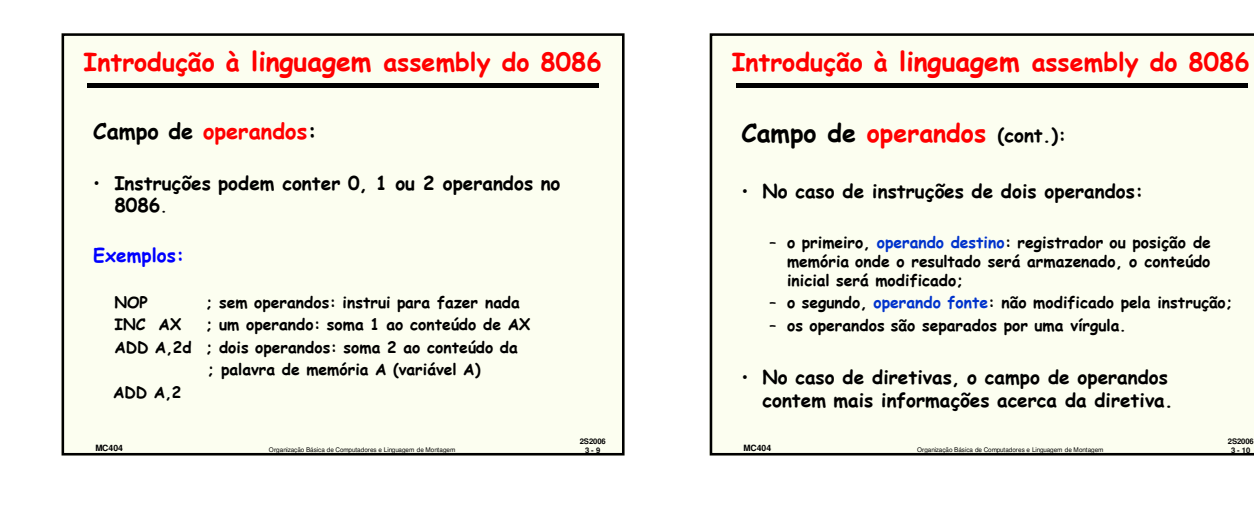

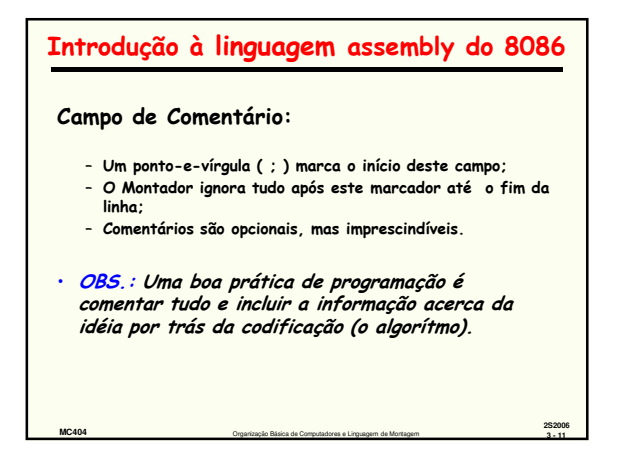

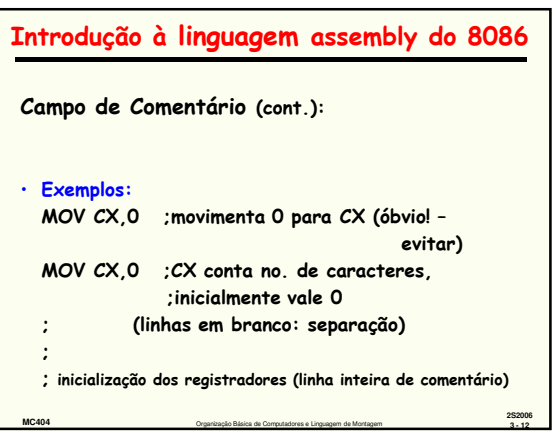

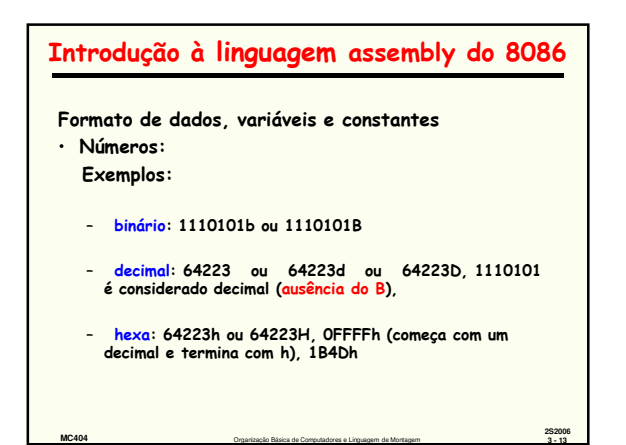

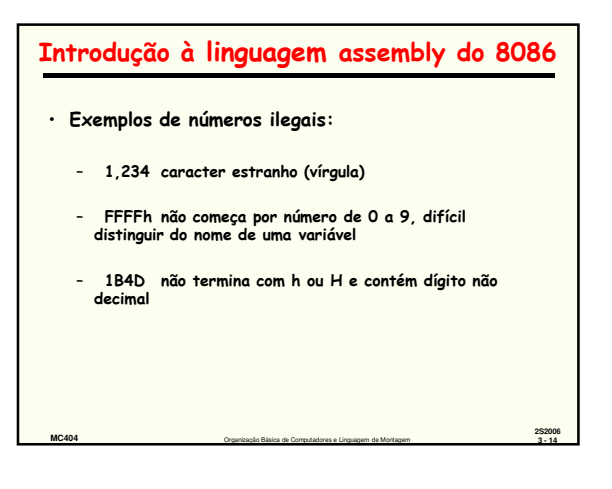

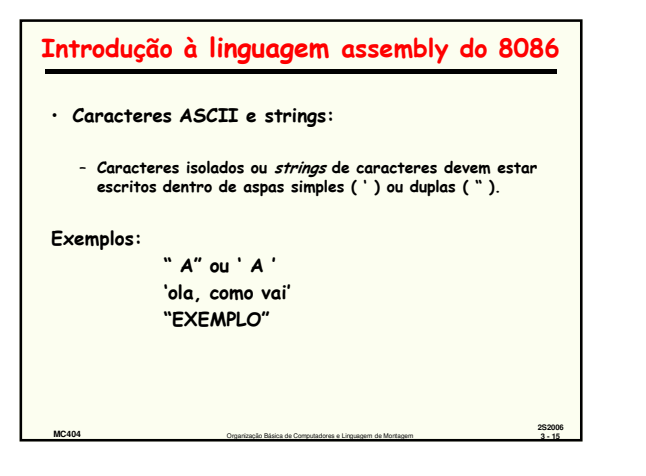

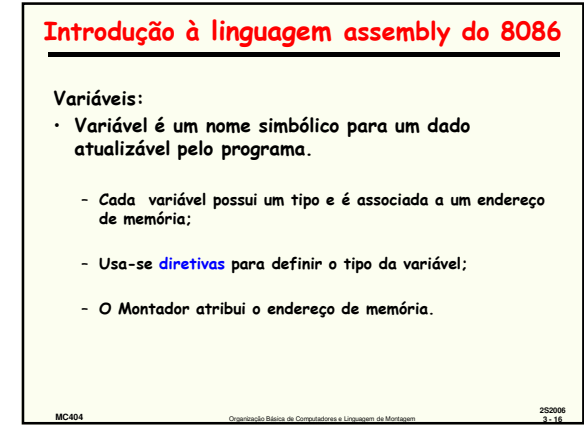

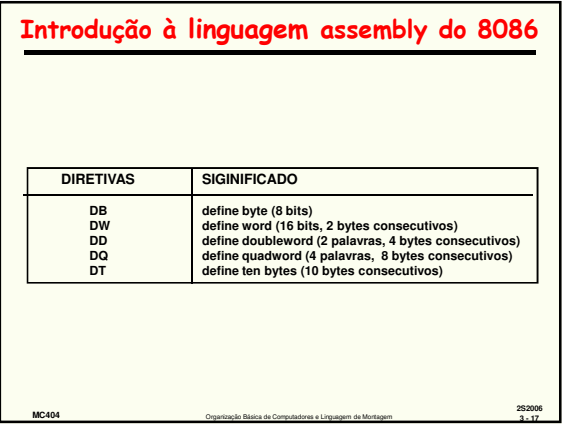

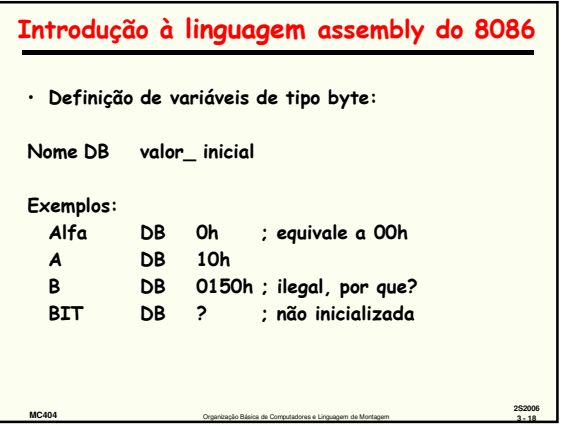

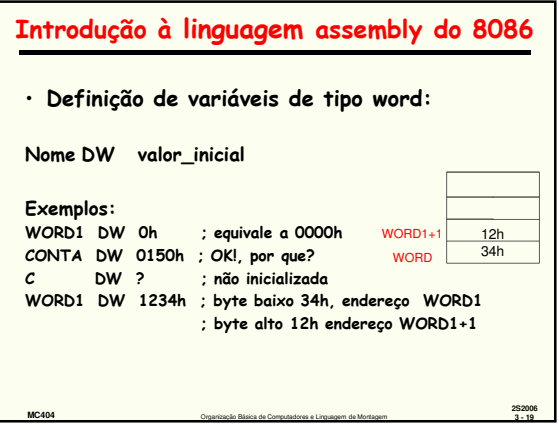

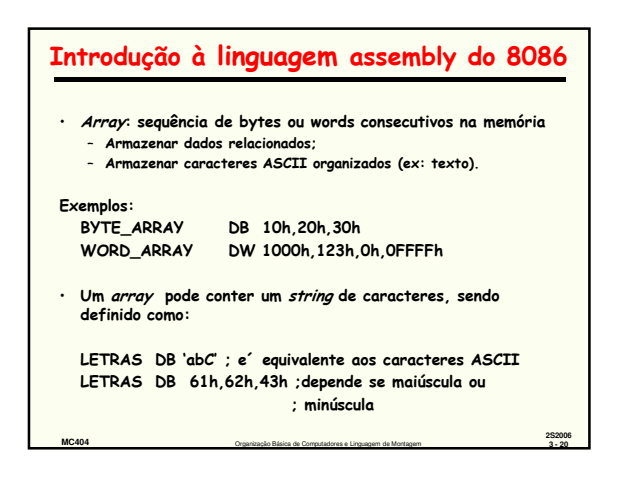

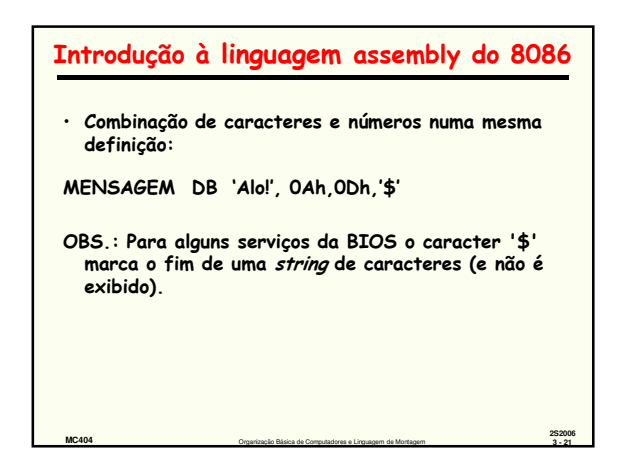

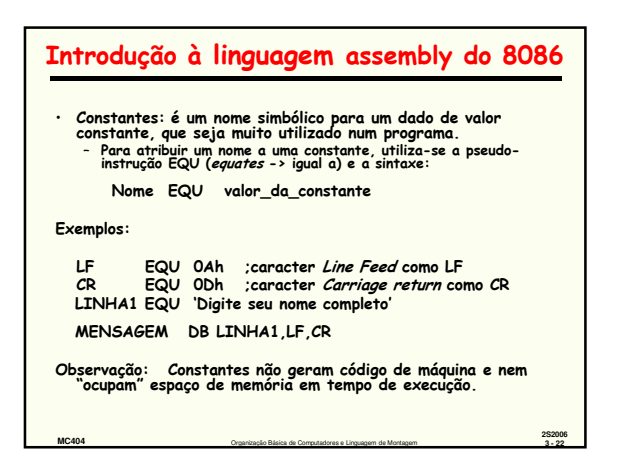

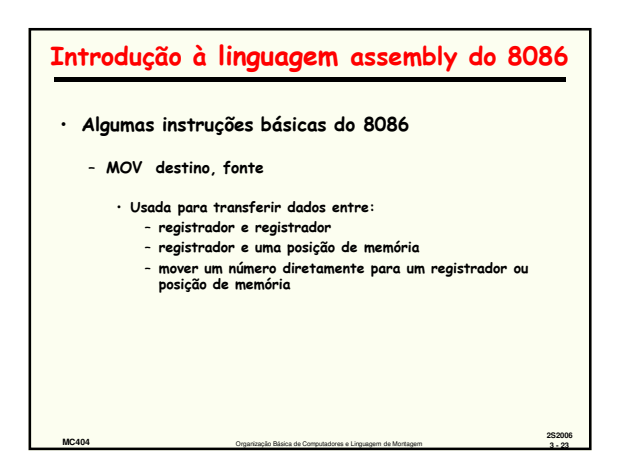

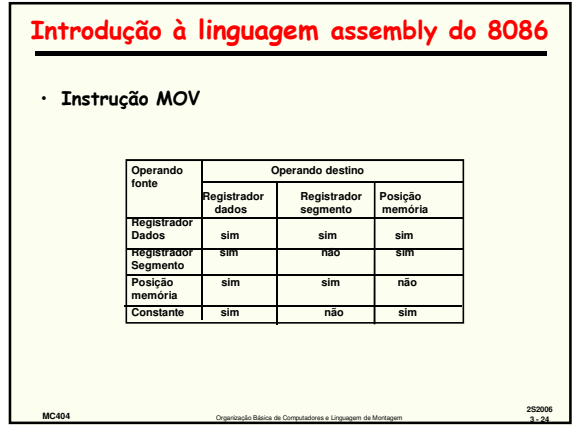

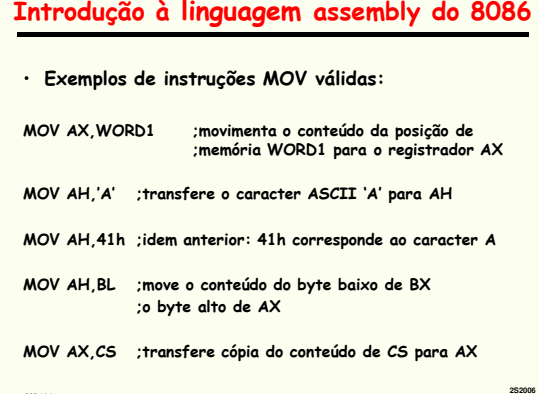

**MC404** Organização Básica de Computadores e Linguagem de Montagem **3 - 25**

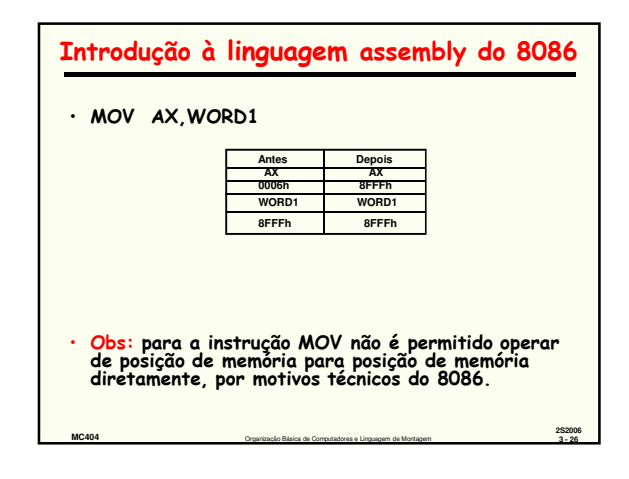

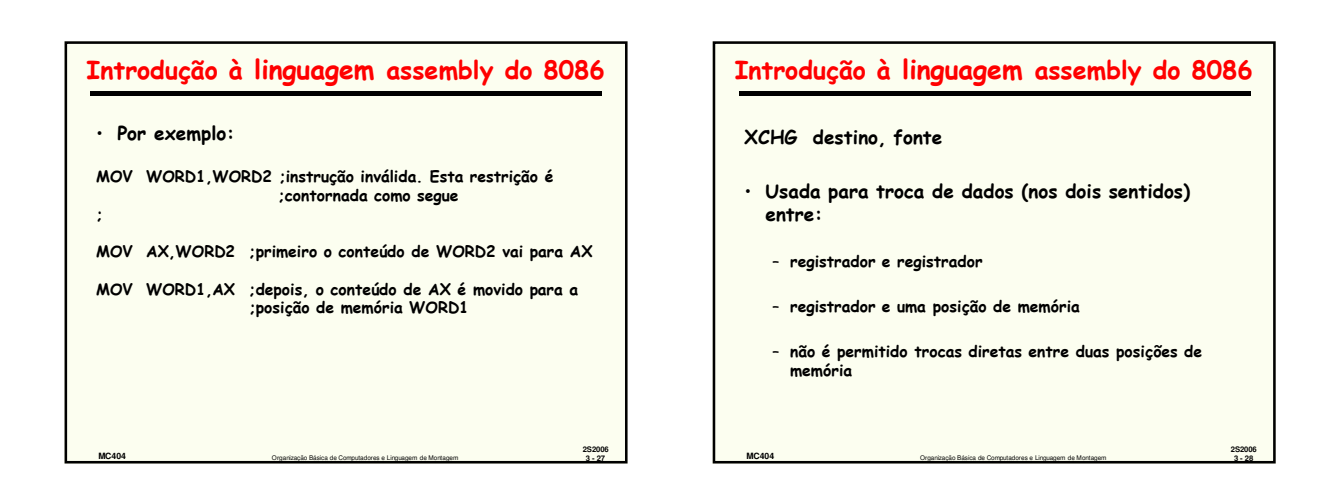

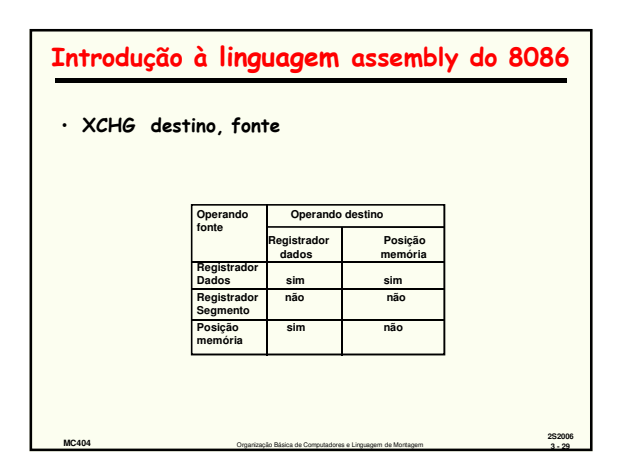

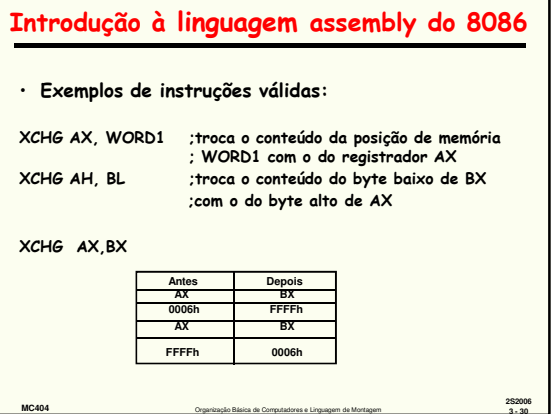

**MC404** Organização Básica de Computadores e Linguagem de Montagem **3 - 30**

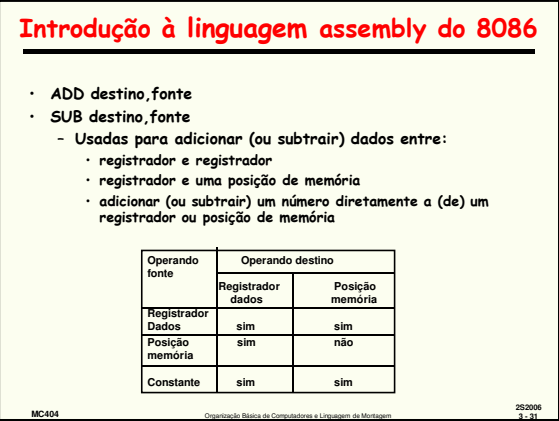

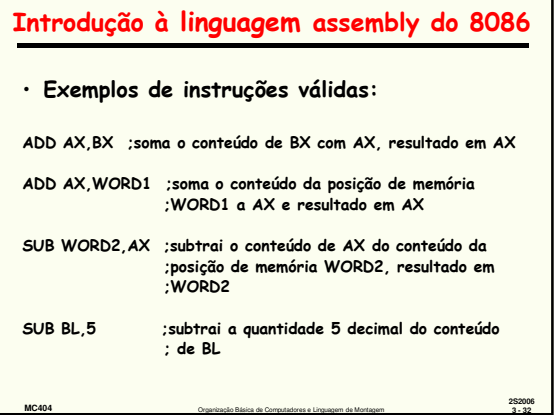

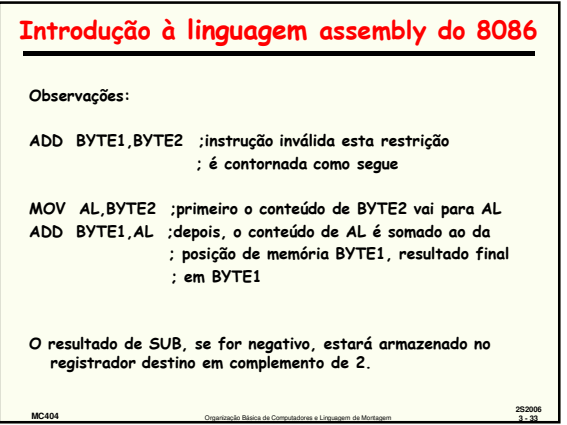

## Introdução à linguagem assembly do 8086 • INC destino • DEC destino

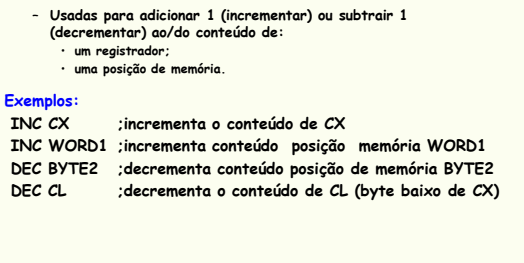

**MC404** Organização Básica de Computadores e Linguagem de Montagem **3 - 34**

**2S2006**

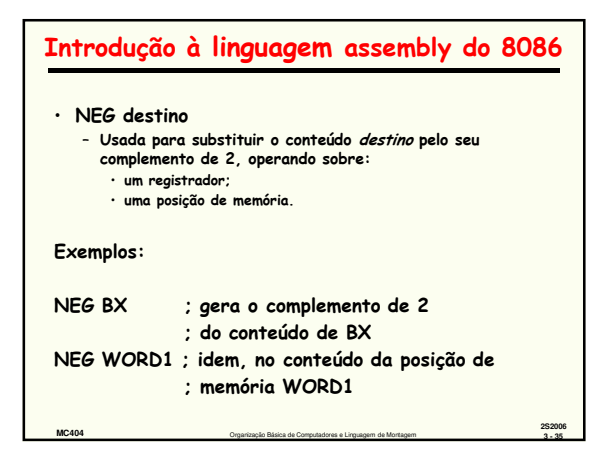

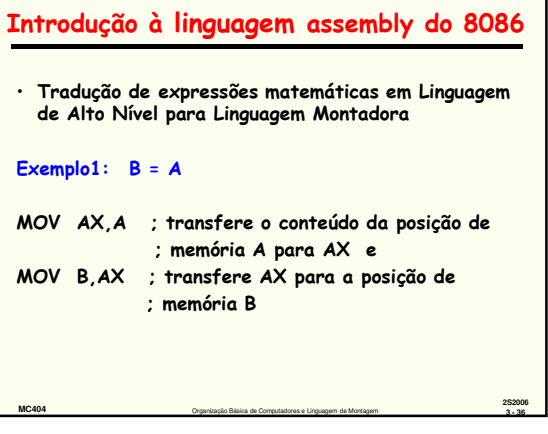

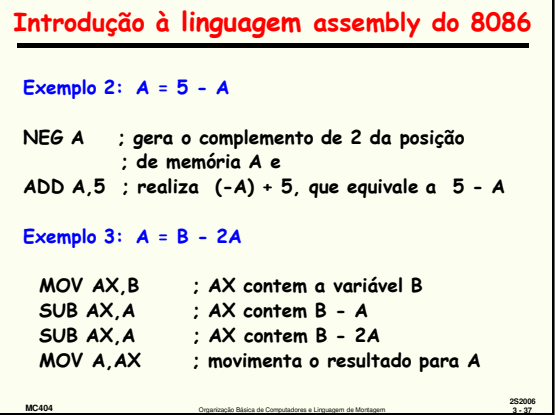

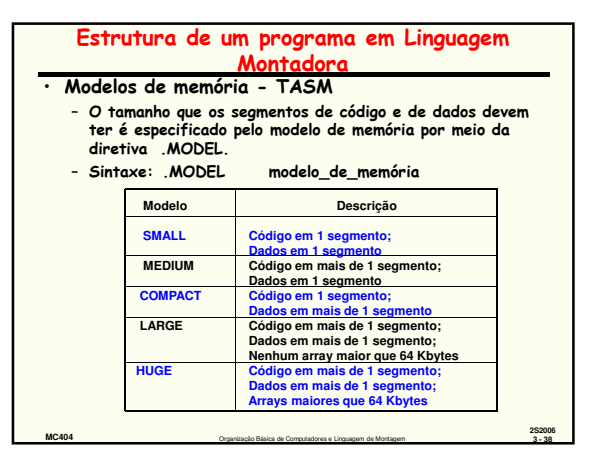

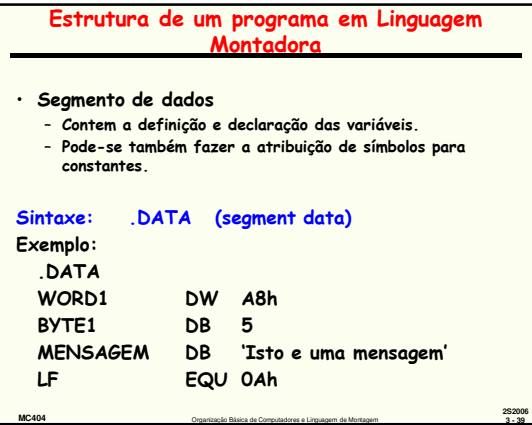

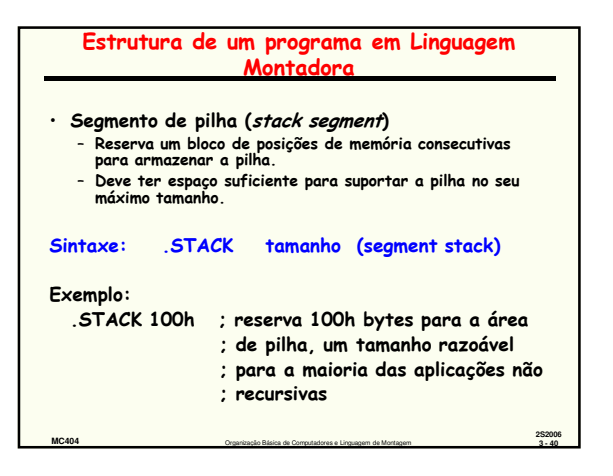

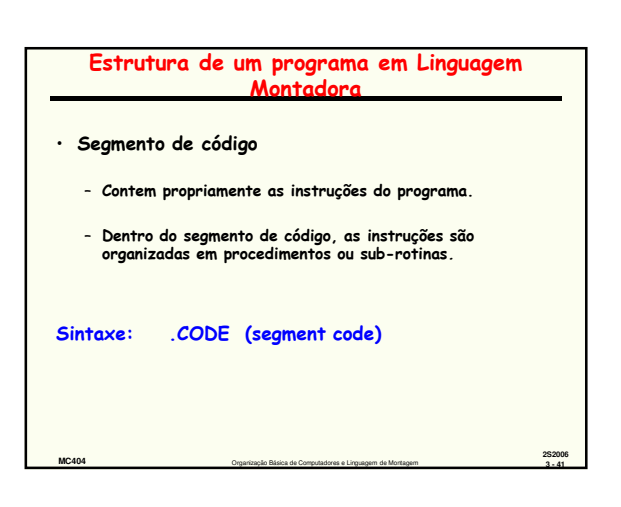

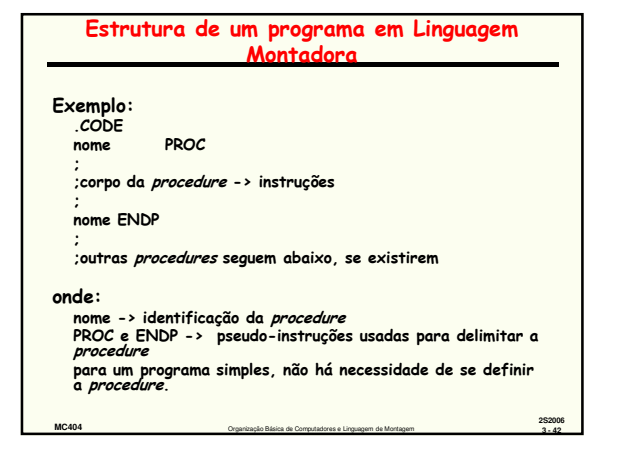

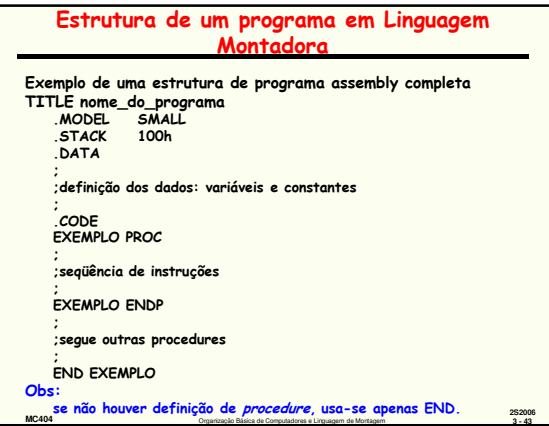

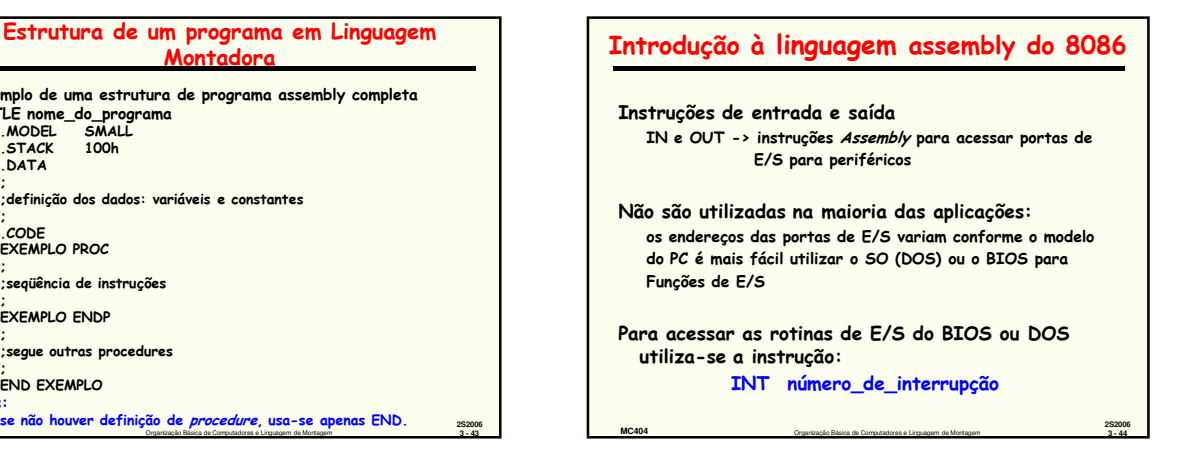

## Introdução à linguagem assembly do 8086 Observação: Em uma chamada do BIOS (ou função do DOS) o programa em curso é interrompido, passando o controle para o DOS, que realiza a operação de E/S e retorna o controle para o programa. Exemplo: INT 21h ; acessa um grande número de funções ; de E/S do DOS

**MC404** Organização Básica de Computadores e Linguagem de Montagem **3 - 45**

**2S2006**

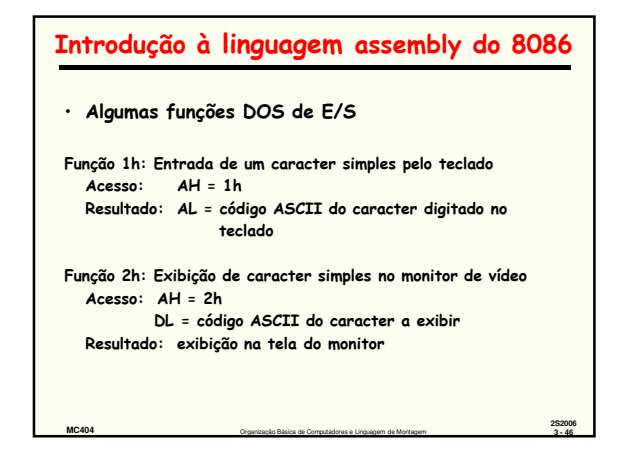

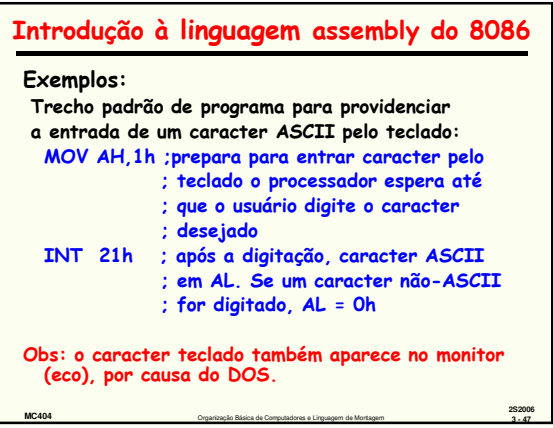

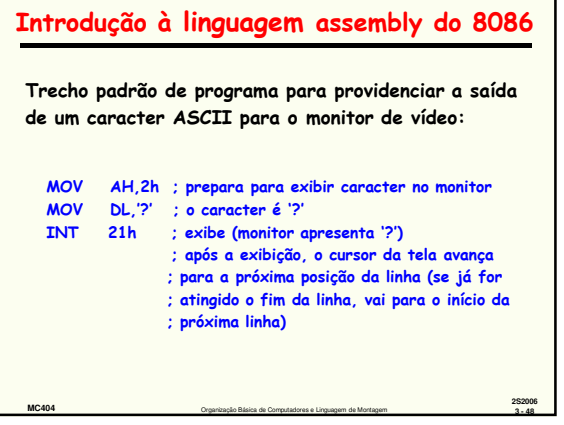

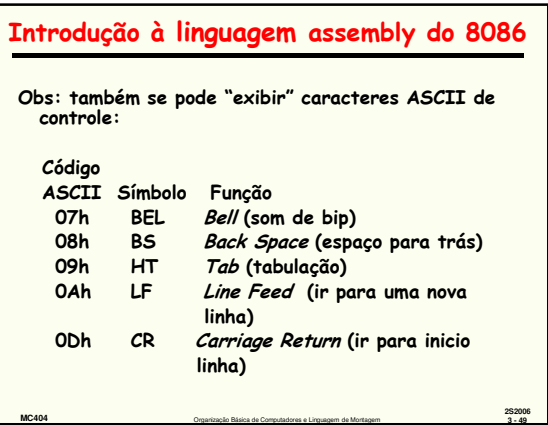

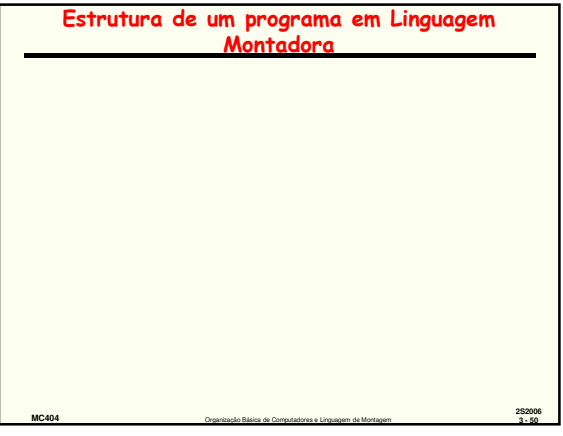

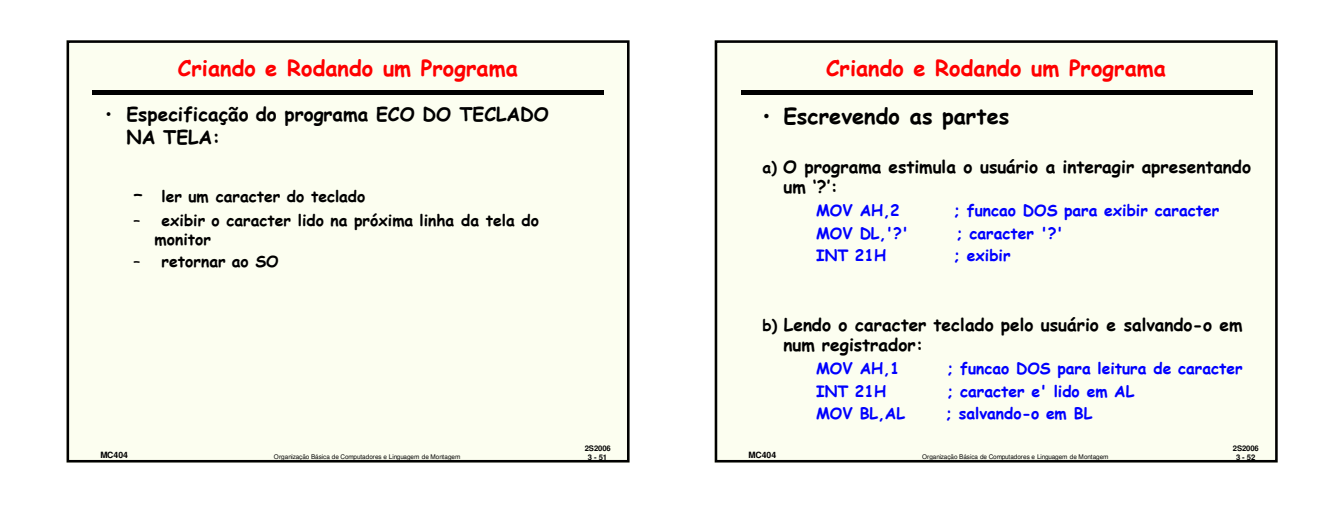

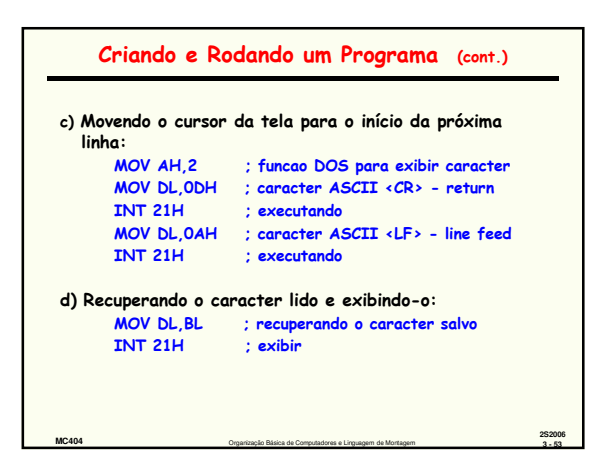

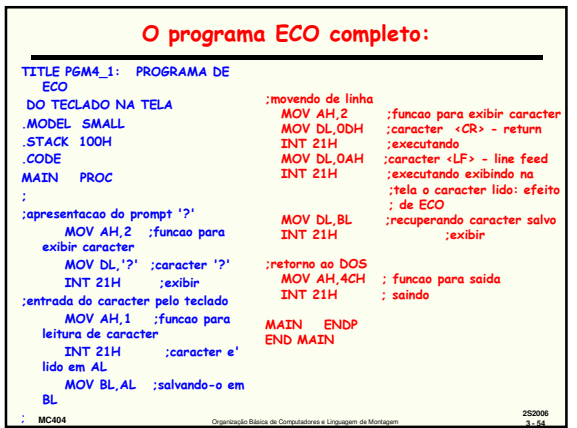

## Como Obter o Programa ECO.EXE Executável.

1.Edite o program ECO utilizando um editor de texto simples, com saída em texto ASCII. Sugestão: use o EDIT do DOS. O arquivo (texto ASCII) deve ter a extensão . ASM  $C:\$  > EDIT ECO.ASM <enter>

OBS.: Se usar NASM atenção para o uso das Diretivas

2. Rode o programa Montador TASM (Borland). Como resultado, aparece em seu diretório de trabalho um arquivo ECO.OBJ C:\ > TASM ECO. ASM <enter>

**MC404** Organização Básica de Computadores e Linguagem de Montagem **3 - 55**

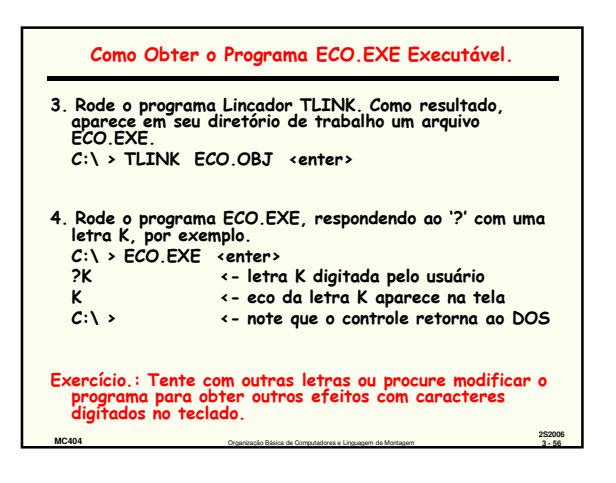

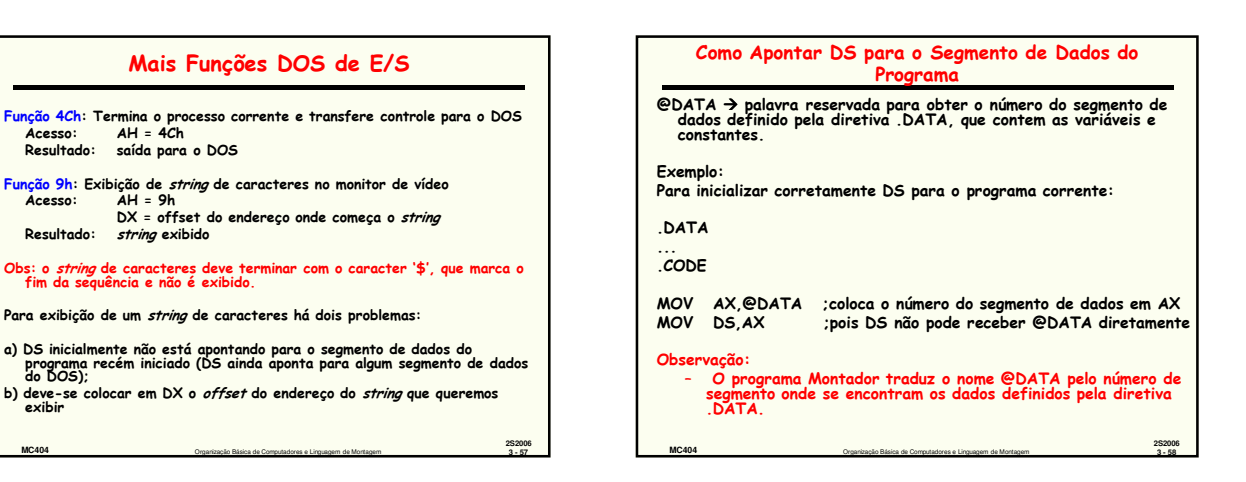

**2S2006**

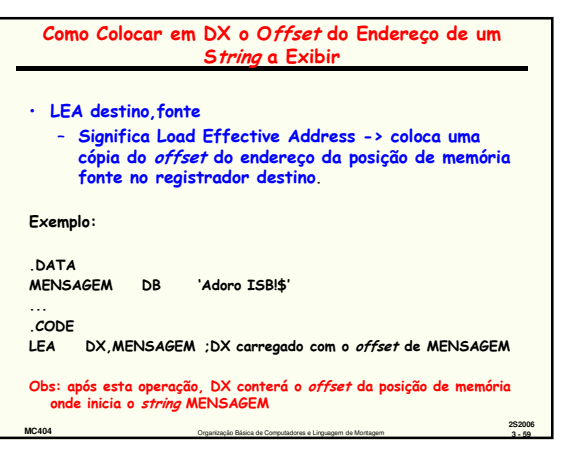

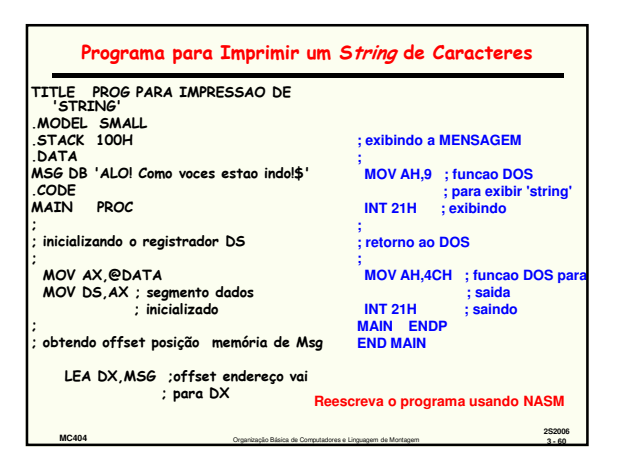

## Exercício

- Programa de conversão de letra minúscula para maiúscula.
	- Especificação do programa:<br>
	 apresente ao usuário uma mensagem do tipo:<br> *Entre com uma letra minuscula:*<br>
	 ler um caracter do teclado (não é necessário testar se<br>
	é letra)
	-
	-
	- apresente uma segunda mensagem do tipo:<br>- *Em maiuscula ela fica:*<br>- apresente em seguida a letra convertida<br>- retornar ao SO
	-
- OBS.: Repita o programa testando a validade do caracter digitado

**2S2006 MC404** Organização Básica de Computadores e Linguagem de Montagem **3 - 61**